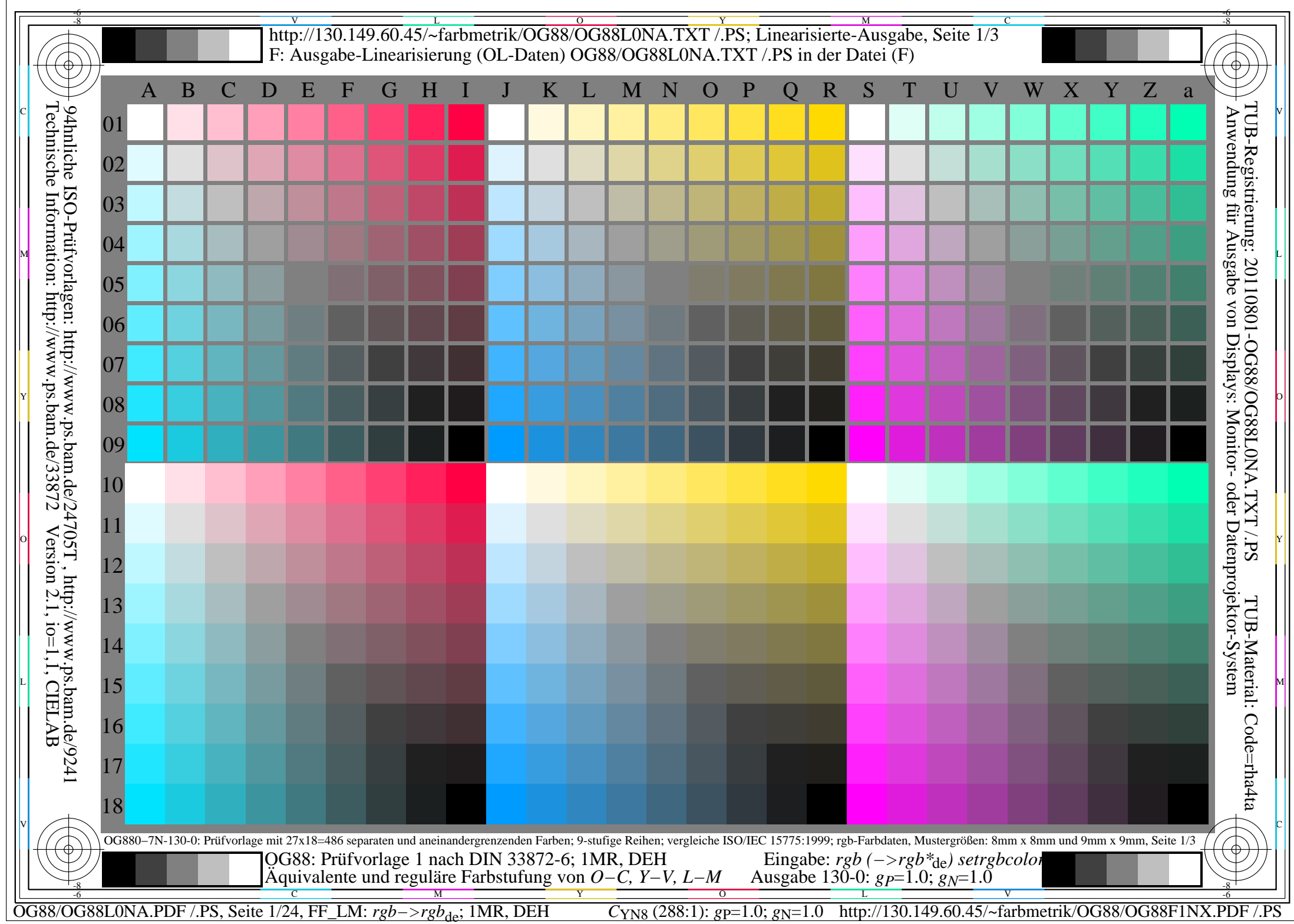

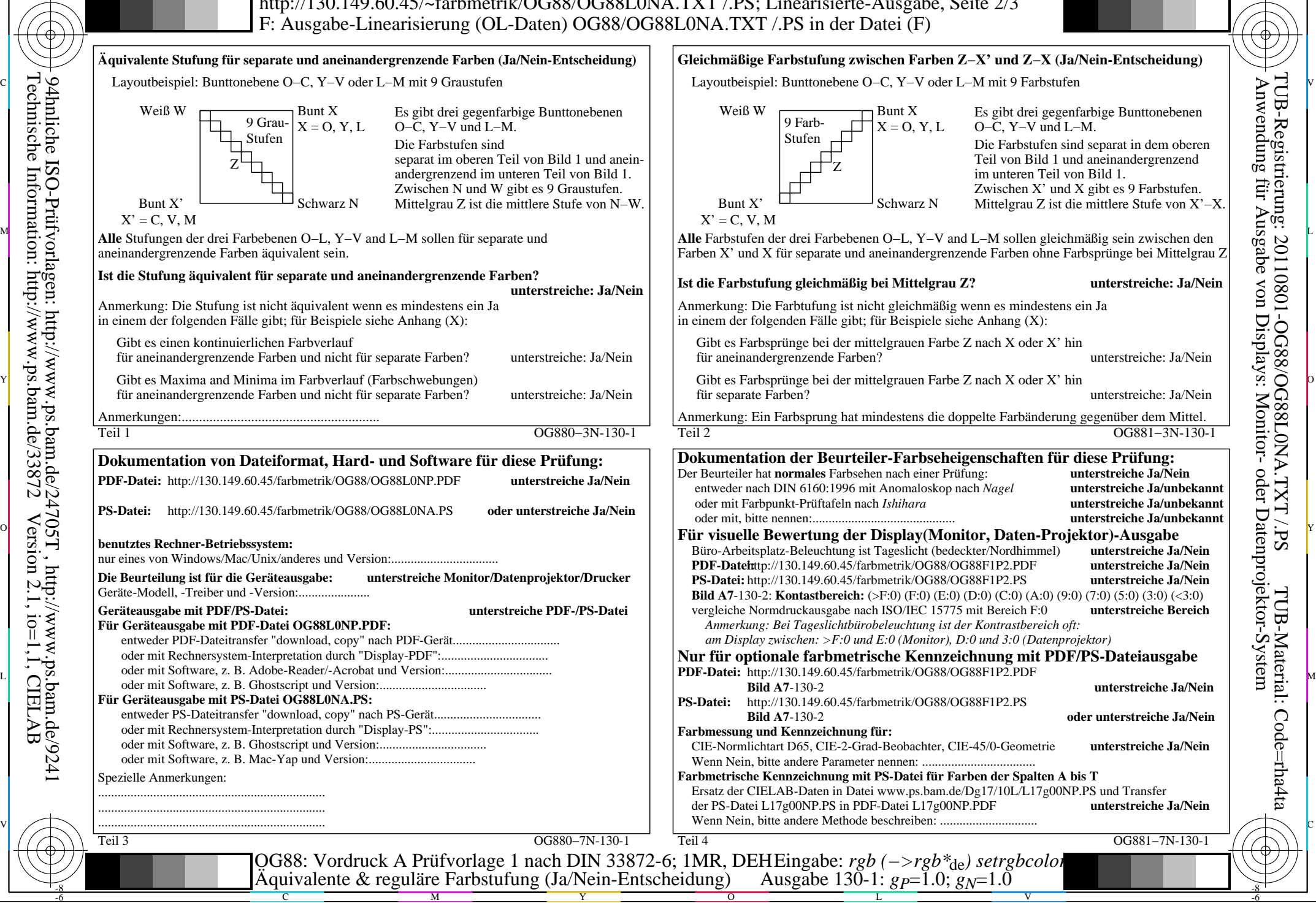

-8

Technische Information: http://www.ps.bam.de/33872

Version 2.1, io=1,1, CIELAB

OG88/OG88L0NA.PDF /.PS, Seite 2/24, FF\_LM: *rgb−>rgb<sub>de</sub>*; 1MR, DEH *C*<sub>YN8</sub> (288:1): *g*p=1.0; *gN*=1.0 http://130.149.60.45/~farbmetrik/OG88/OG88F1NX.PDF /.PS

C

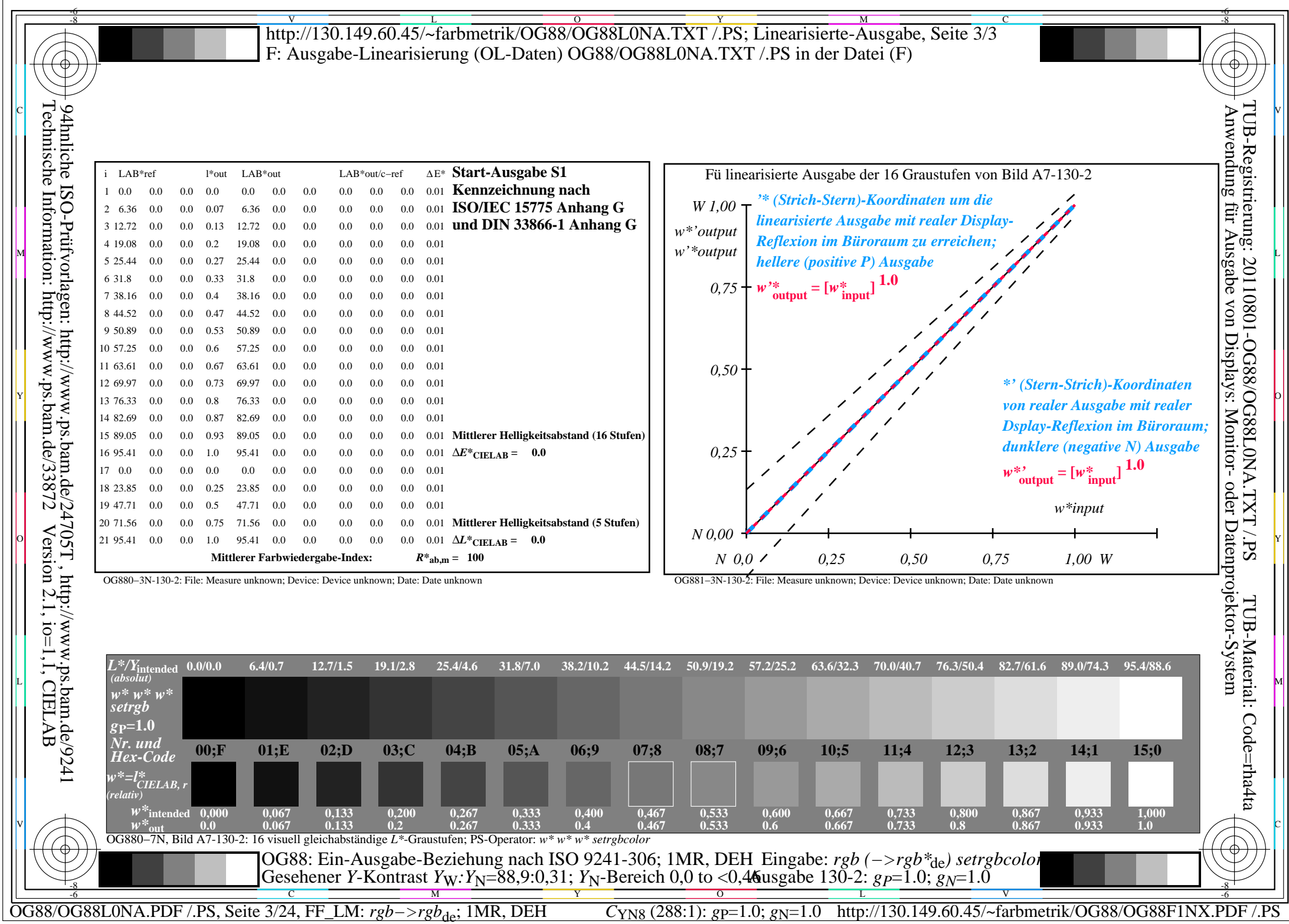

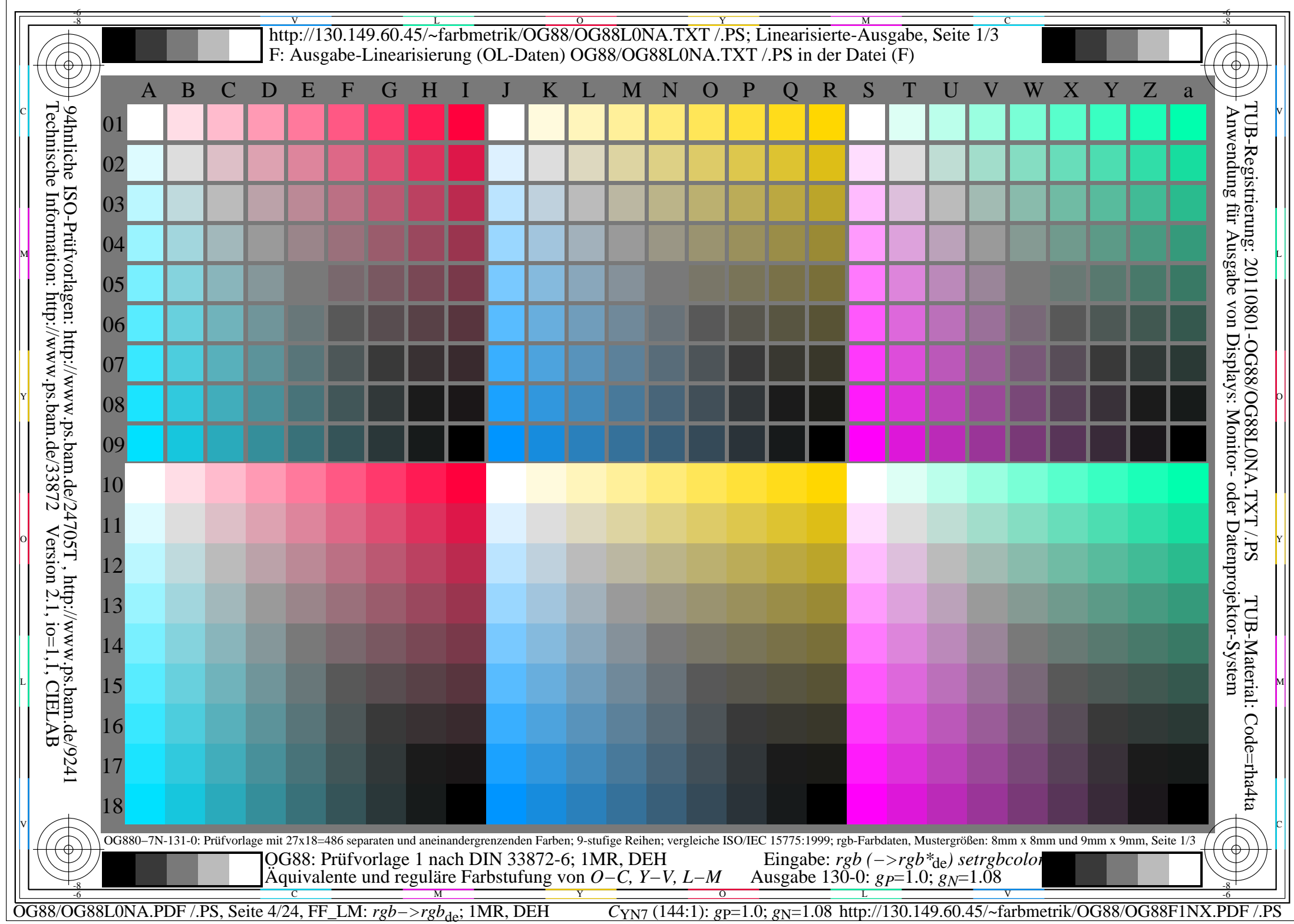

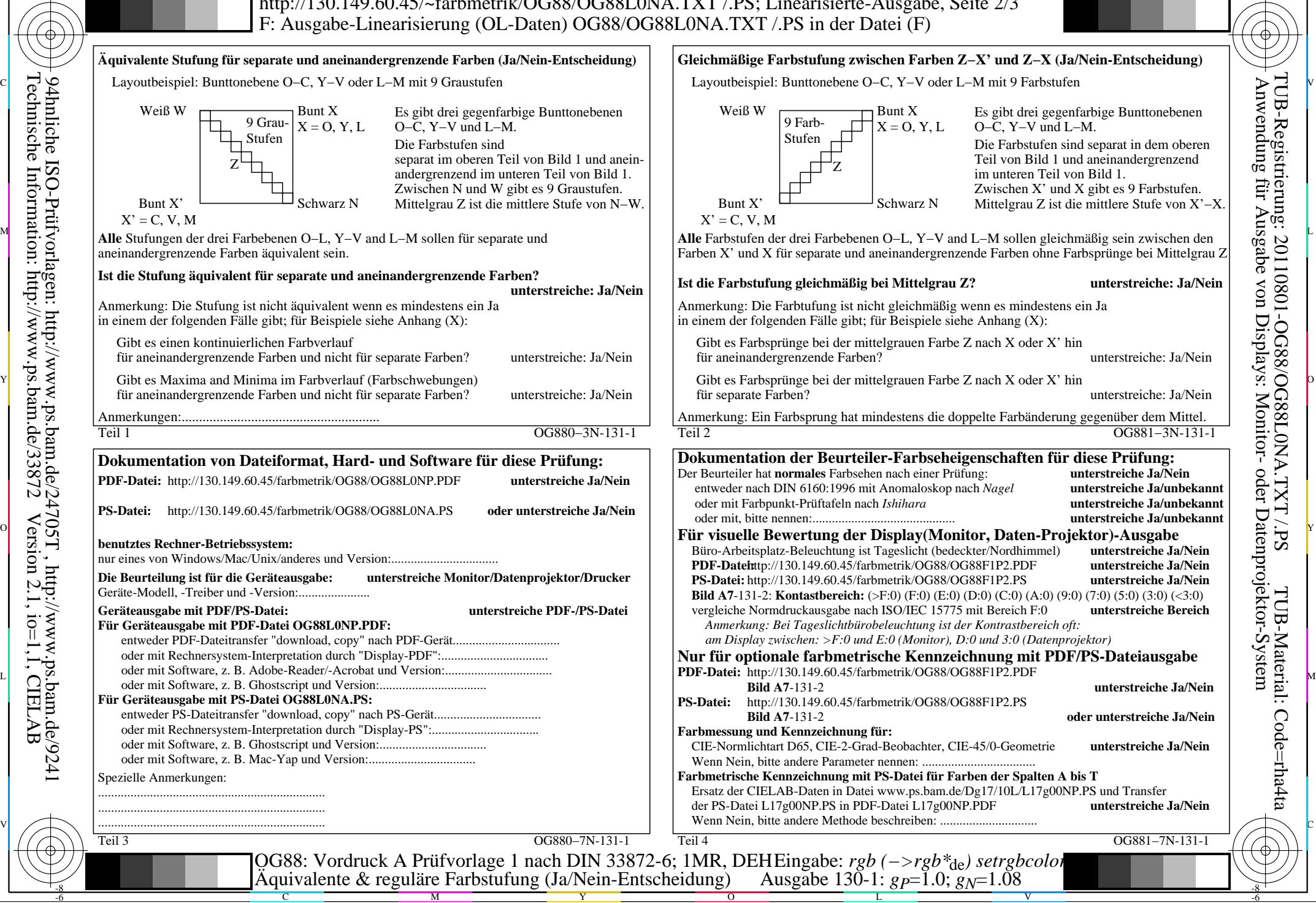

-8

Technische Information: http://www.ps.bam.de/33872

Version 2.1, io=1,1, CIELAB

OG88/OG88L0NA.PDF /.PS, Seite 5/24, FF\_LM: *rgb−>rgb<sub>de</sub>*; 1MR, DEH *C*<sub>YN7</sub> (144:1): *g*p=1.0; *gN*=1.08 http://130.149.60.45/~farbmetrik/OG88/OG88F1NX.PDF /.PS

C

![](_page_5_Picture_467.jpeg)

 $C<sub>YN7</sub>$  (144:1): *g*p=1.0; *g*<sub>N</sub>=1.08 http://130.149.60.45/~farbmetrik/OG88/OG88F1NX.PDF /.PS

![](_page_6_Picture_258.jpeg)

![](_page_7_Figure_1.jpeg)

OG88/OG88L0NA.PDF /.PS, Seite 8/24, FF\_LM: *rgb−>rgb<sub>de</sub>*; 1MR, DEH *C*<sub>YN6</sub> (72:1): *g*p=1.0; *g*<sub>N</sub>=1.17 http://130.149.60.45/~farbmetrik/OG88/OG88F1NX.PDF /.PS

C

![](_page_8_Picture_467.jpeg)

C<sub>YN6</sub> (72:1): *g*p=1.0; *g*<sub>N</sub>=1.17 http://130.149.60.45/~farbmetrik/OG88/OG88F1NX.PDF /.PS

![](_page_9_Picture_243.jpeg)

![](_page_10_Figure_1.jpeg)

-8

Technische Information: http://www.ps.bam.de/33872

Version 2.1, io=1,1, CIELAB

OG88/OG88L0NA.PDF /.PS, Seite 11/24, FF\_LM: *rgb−>rgb<sub>de</sub>*; 1MR, DEH *C*<sub>YN5</sub> (36:1): *g*p=1.0; *g*<sub>N</sub>=1.29 http://130.149.60.45/~farbmetrik/OG88/OG88F1NX.PDF /.PS

C

![](_page_11_Picture_469.jpeg)

OG88/OG88L0NA.PDF /.PS, Seite 12/24, FF\_LM: *rgb−>rgb*<sub>de</sub>; 1MR, DEH *C*<sub>YN5</sub> (36:1): *g*p=1.0; *gN*=1.29 http://130.149.60.45/~farbmetrik/OG88/OG88F1NX.PDF /.PS

![](_page_12_Picture_245.jpeg)

OG88/OG88L0NA.PDF /.PS, Seite 13/24, FF\_LM: *rgb−>rgb*de; 1MR, DEH *C*YN4 (18:1): *g*P=1.0; *g*N=1.42 http://130.149.60.45/~farbmetrik/OG88/OG88F1NX.PDF /.PS

![](_page_13_Figure_1.jpeg)

-8

Technische Information: http://www.ps.bam.de/33872

Version 2.1, io=1,1, CIELAB

OG88/OG88L0NA.PDF /.PS, Seite 14/24, FF\_LM: *rgb−>rgb<sub>de</sub>*; 1MR, DEH *C*<sub>YN4</sub> (18:1): *g*p=1.0; *g*<sub>N</sub>=1.42 http://130.149.60.45/~farbmetrik/OG88/OG88F1NX.PDF /.PS

C

![](_page_14_Picture_468.jpeg)

OG88/OG88L0NA.PDF /.PS, Seite 15/24, FF\_LM: *rgb−>rgb*<sub>de</sub>; 1MR, DEH *C*<sub>YN4</sub> (18:1): *g*p=1.0; *gN*=1.42 http://130.149.60.45/~farbmetrik/OG88/OG88F1NX.PDF /.PS

![](_page_15_Picture_250.jpeg)

OG88/OG88L0NA.PDF /.PS, Seite 16/24, FF\_LM: *rgb−>rgb*de; 1MR, DEH *C*YN3 (9:1): *g*P=1.0; *g*N=1.6 http://130.149.60.45/~farbmetrik/OG88/OG88F1NX.PDF /.PS

![](_page_16_Figure_1.jpeg)

OG88/OG88L0NA.PDF /.PS, Seite 17/24, FF\_LM: *rgb−>rgb<sub>de</sub>*; 1MR, DEH *C*<sub>YN3</sub> (9:1): *g*p=1.0; *g<sub>N</sub>*=1.6 http://130.149.60.45/~farbmetrik/OG88/OG88F1NX.PDF /.PS

-8

Technische Information: http://www.ps.bam.de/33872

Version 2.1, io=1,1, CIELAB

C

![](_page_17_Picture_485.jpeg)

OG88/OG88L0NA.PDF /.PS, Seite 18/24, FF\_LM: *rgb−>rgb*<sub>de</sub>; 1MR, DEH *C*<sub>YN3</sub> (9:1): *g*p=1.0; *g*<sub>N</sub>=1.6 http://130.149.60.45/~farbmetrik/OG88/OG88F1NX.PDF /.PS

C M

 $C_{YN3}(9:1): g=1.0; g_N=1.6$ 

Y

 $\mathbf{V}$   $\mathbf{V}$   $\mathbf{V}$   $\mathbf{V}$   $\mathbf{V}$   $\mathbf{V}$ 

![](_page_18_Picture_245.jpeg)

OG88/OG88L0NA.PDF /.PS, Seite 19/24, FF\_LM: *rgb−>rgb*de; 1MR, DEH *C*YN2 (4,5:1): *g*P=1.0; *g*N=1.81 http://130.149.60.45/~farbmetrik/OG88/OG88F1NX.PDF /.PS

![](_page_19_Figure_1.jpeg)

-8

Technische Information: http://www.ps.bam.de/33872

Version 2.1, io=1,1, CIELAB

OG88/OG88L0NA.PDF /.PS, Seite 20/24, FF\_LM: *rgb−>rgb*de; 1MR, DEH *C*YN2 (4,5:1): *g*P=1.0; *g*N=1.81 http://130.149.60.45/~farbmetrik/OG88/OG88F1NX.PDF /.PS

C

![](_page_20_Picture_470.jpeg)

C M Y O L V -6 -8 OG88: Ein-Ausgabe-Beziehung nach ISO 9241-306; 1MR, DEH Gesehener *Y*-Kontrast *Y*<sub>W</sub>: *Y*<sub>N</sub>=88,9:20; *Y*<sub>N</sub>-Bereich 15 to <30 Eingabe: *rgb (−>rgb\**de*) setrgbcolor* Ausgabe 130-2: *gP*=1.0; *gN*=1.81

-8

OG88/OG88L0NA.PDF /.PS, Seite 21/24, FF\_LM: *rgb−>rgb*<sub>de</sub>; 1MR, DEH *C*<sub>YN2</sub> (4,5:1): *g*p=1.0; *gN*=1.81 http://130.149.60.45/~farbmetrik/OG88/OG88F1NX.PDF /.PS

![](_page_21_Picture_248.jpeg)

OG88/OG88L0NA.PDF /.PS, Seite 22/24, FF\_LM: *rgb−>rgb*de; 1MR, DEH *C*YN1 (2,25:1): *g*P=1.0; *g*N=2.1 http://130.149.60.45/~farbmetrik/OG88/OG88F1NX.PDF /.PS

![](_page_22_Figure_1.jpeg)

-8

Technische Information: http://www.ps.bam.de/33872

Version 2.1, io=1,1, CIELAB

OG88/OG88L0NA.PDF /.PS, Seite 23/24, FF\_LM: *rgb−>rgb*de; 1MR, DEH *C*YN1 (2,25:1): *g*P=1.0; *g*N=2.1 http://130.149.60.45/~farbmetrik/OG88/OG88F1NX.PDF /.PS

C

![](_page_23_Picture_482.jpeg)

OG88: Ein-Ausgabe-Beziehung nach ISO 9241-306; 1MR, DEH Gesehener *Y*-Kontrast *Y*<sub>W</sub>: *Y*<sub>N</sub>=88,9:40; *Y*<sub>N</sub>-Bereich 30 to <60 Eingabe: *rgb (−>rgb\**de*) setrgbcolor* Ausgabe 130-2:  $g_P$ =1.0;  $g_N$ =2.1

C M Y O L V -6 -8 -8

OG88/OG88L0NA.PDF /.PS, Seite 24/24, FF\_LM: *rgb−>rgb*<sub>de</sub>; 1MR, DEH *C*<sub>YN1</sub> (2,25:1): *g*p=1.0; *gN*=2.1 http://130.149.60.45/~farbmetrik/OG88/OG88F1NX.PDF /.PS